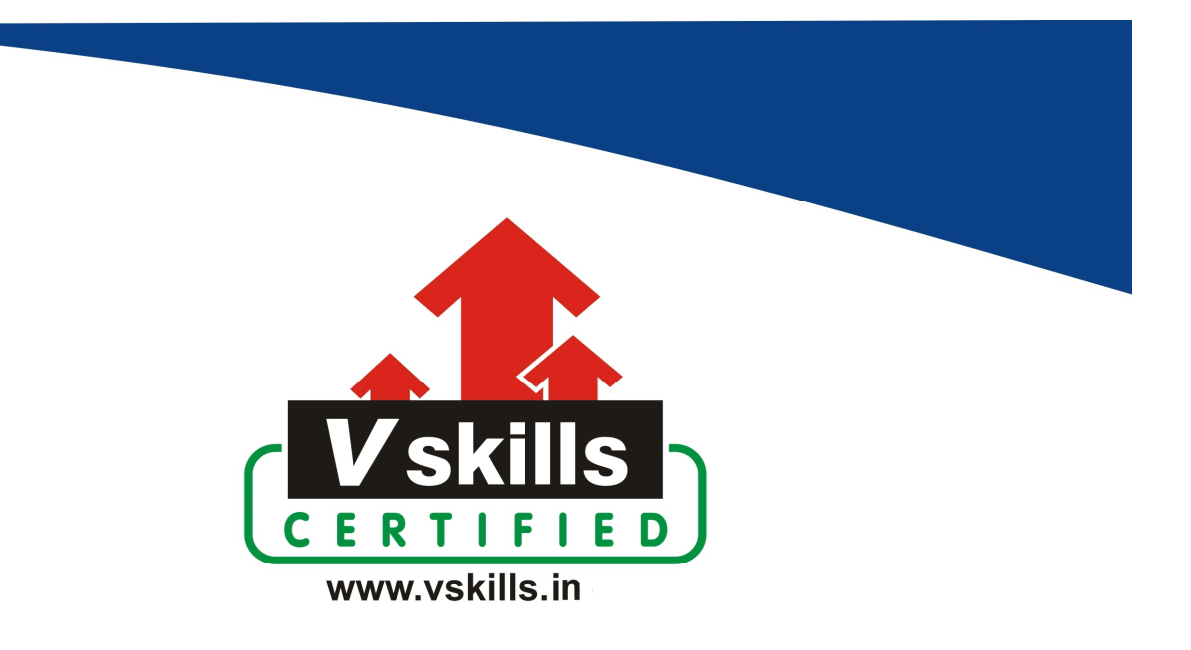

# Certified JMeter Tester VS-1120

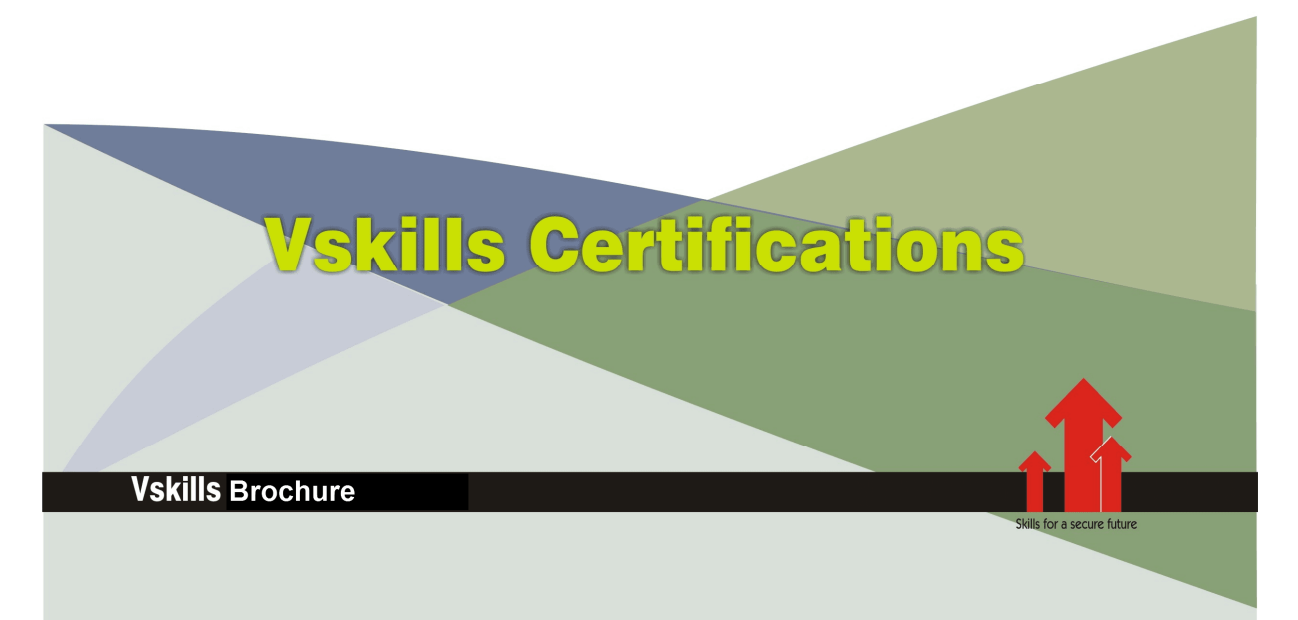

# Certified JMeter Tester

### Certification Code VS-1120

Vskills certification for JMeter Tester assesses the candidate as per the company's need for performance and load testing of software applications especially web applications. The certification tests the candidates on various areas in building, installation of JMeter, Building of FTP, LDAP, Web, Webservice, etc. test plans, Listeners, remotes testing and using regular expression.

#### Why should one take this certification?

This Course is intended for professionals and graduates wanting to excel in their chosen areas. It is also well suited for those who are already working and would like to take certification for further career progression.

Earning Vskills JMeter Tester Certification can help candidate differentiate in today's competitive job market, broaden their employment opportunities by displaying their advanced skills, and result in higher earning potential.

### Who will benefit from taking this certification?

Job seekers looking to find employment in software testing or software development departments of various companies, students generally wanting to improve their skill set and make their CV stronger and existing employees looking for a better role can prove their employers the value of their skills through this certification. An individual can also start a debt recovery agency of own and be self-employed.

#### Test Details

- **Duration:** 60 minutes
- No. of questions:  $50$
- Maximum marks: 50, Passing marks:  $25(50\%)$

There is no negative marking in this module.

#### Fee Structure

Rs. 3,499/- (Excludes taxes)\*

\*Fees may change without prior notice, please refer http://www.vskills.in for updated fees

### Companies that hire Vskills JMeter Tester

JMeter Testers are in great demand. Companies specializing in software testing or software development are constantly hiring skilled JMeter Tester. Various public and private companies also need JMeter Testers for their software testing or software development departments.

## Table of Contents

### 1. Introduction

- 1.1 History
- 1.2 The Future
- 1.3 Improvements
- 1.4 Test plan building
- 1.5 Requirements
- 1.6 Optional
- 1.7 Installation
- 1.8 Running JMeter
- 1.9 Configuring JMeter

## 2. Building a Test Plan

- 2.1 Adding and Removing Elements
- 2.2 Loading and Saving Elements
- 2.3 Configuring Tree Elements
- 2.4 Saving the Test Plan
- 2.5 Running a Test Plan
- 2.6 Stopping a Test
- 2.7 Error reporting

### 3. Elements of a Test Plan

- 3.1 Test Plan
- 3.2 Thread Group
- 3.3 Controllers
- 3.4 Listeners
- 3.5 Timers
- 3.6 Assertions
- 3.7 Configuration Elements
- 3.8 Pre-Processor Elements
- 3.9 Post-Processor Elements
- 3.10 Execution order
- 3.11 Scoping Rules
- 3.12 Properties and Variables
- 3.13 Using Variables to parameterise tests

## 4. Building a Web Test Plan

- 4.1 Adding Users
- 4.2 Adding Default HTTP Request Properties
- 4.3 Adding Cookie Support
- 4.4 Adding HTTP Requests
- 4.5 Adding a Listener to View Store the Test Results
- 4.6 Logging in to a web-site

www.vskills.in

### 5. Building an Advanced Web Test Plan

- 5.1 Handling User Sessions With URL Rewriting
- 5.2 Using a Header Manager

### 6. Building a Database Test Plan

- 6.1 Adding Users
- 6.2 Adding JDBC Requests
- 6.3 Adding a Listener to View/Store the Test Results

### 7. Building an FTP Test Plan

- 7.1 Adding Users
- 7.2 Adding Default FTP Request Properties
- 7.3 Adding FTP Requests
- 7.4 Adding a Listener to View/Store the Test Results

### 8. Building an LDAP Test Plan

- 8.1 Adding Users
- 8.2 Adding Login Config Element
- 8.3 Adding LDAP Request Defaults
- 8.4 Adding LDAP Requests
- 8.5 Adding a Response Assertion
- 8.6 Adding a Listener to View/Store the Test Results
- 8.7 Building an Extended LDAP Test Plan
- 8.8 Adding Users
- 8.9 Adding LDAP Extended Request Defaults
- 8.10 Adding LDAP Requests
- 8.11 Adding a Listener to View/Store the Test Results

#### 9. Building a WebService Test Plan

- 9.1 Creating WebService Test Plan
- 9.2 Adding Users
- 9.3 Adding a Listener to View Store the Test Results
- 9.4 Rest Webservice

### 10. Building a JMS Point-to-Point Test Plan

10.1 Adding a Thread Group 10.2 Adding JMS Point-to-Point Sampler 10.3 Adding a Listener to View Store the Test Results

#### 11. Building a JMS Topic Test Plan

- 11.1 Adding Users
- 11.2 Adding JMS Subscriber and Publisher
- 11.3 Adding a Listener to View Store the Test Results

www.vskills.in

#### 12. Jmeter Listeners

12.1 Default Configuration

- 12.2 non-GUI (batch) test runs
- 12.3 Resource usage
- 12.4 CSV Log format
- 12.5 XML Log format 2.1
- 12.6 XML Log format 2.2
- 12.7 Sample Attributes
- 12.8 Saving Response Data
- 12.9 Loading (reading) response data
- 12.10 Saving Listener GUI data

### 13. Remote Testing

- 13.1 Setting up SSL
- 13.2 Doing it Manually
- 13.3 Tips
- 13.4 Using a different port
- 13.5 Using a different sample sender
- 13.6 Dealing with nodes that failed starting

#### 14. Report Dashboard

- 14.1 Overview
- 14.2 Configuring Dashboard Generation
- 14.3 Generating reports
- 14.4 Default graphs

#### 15. Real-Time Results

- 15.1 Metrics exposed
- 15.2 JMeter configuration
- 15.3 InfluxDB database configuration
- 15.4 Grafana configuration

#### 16. Best Practices

- 16.1 Always use latest version of JMeter
- 16.2 Use the correct Number of Threads
- 16.3 Where to Put the Cookie Manager
- 16.4 Where to Put the Authorization Manager
- 16.5 Using the HTTP(S) Test Script Recorder
- 16.6 User variables
- 16.7 Reducing Resource Requirements
- 16.8 BeanShell server
- 16.9 BeanShell scripting
- 16.10 Developing script functions in Groovy or Jexl3 etc.
- 16.11 Parameterising tests
- 16.12 JSR223 Elements
- 16.13 Sharing variables between threads and thread groups

www.vskills.in

16.14 Managing properties

16.15 Deprecated elements

### 17. Help! My boss wants me to load test our application!

- 17.1 Questions to ask
- 17.2 Resources
- 17.3 What platform should I use to run the benchmarks/load-tests?
- 17.4 Tools
- 17.5 How can I enhance JMeter?
- 17.6 Why Java?

### 18. Functions and Variables

- 18.1 What can functions do
- 18.2 Where can functions and variables be used?
- 18.3 How to reference variables and functions
- 18.4 The Function Helper Dialog
- 18.5 Functions
- 18.6 Pre-defined Variables
- 18.7 Pre-defined Properties

#### 19. Regular Expressions

- 19.1 Overview
- 19.2 Examples
- 19.3 Line mode
- 19.4 Meta characters
- 19.5 Placement of modifiers
- 19.6 Testing Regular Expressions

#### 20. Hints and Tips

- 20.1 Passing variables between threads
- 20.2 Enabling Debug logging
- 20.3 Searching
- 20.4 JMeter with a HiDPI screen on Linux or Windows
- 20.5 Autosave process configuration
- 20.6 Adding Elements with Hotkeys

## Sample Questions

#### 1. Which programming language is needed for JMeter's installation?

- A. PHP
- B. Java
- C. C#
- D. None of the above

### 2. Which option instructs JMeter to run a non-GUI test

- A. –n-r
- B. -n
- C. -r
- D. None of the above

#### 3. What does the term LDAP stands for?

- A. Lightweight Direct Access Protocol
- B. Lightweight Directional Access Protocol
- C. Lightweight Directory Access Protocol
- D. None of the above

#### 4. Which environment variable is used to override JVM settings in the jmeter.bat script

A. JVM\_ARGS B. ARGS\_JVM C. JVMARGS D. None of the above

#### 5. Which directory stores JMeter components and plug-ins

A. /lib/ext B. /ext C. /lib D. None of the above

**Answers: 1 (B), 2 (B), 3 (C), 4 (A), 5 (A)**

#### **Certifications**

# **Accounting, Banking and Finance**<br>
– Certified AML-KYC Compliance Officer<br>
– Certified Business Accountant<br>
– Certified Commercial Banker

- 
- 
- 
- Gertineo Commercial Banker<br>– Certified Foreign Exchange Professional<br>– Certified GAAP Accounting Standards Professional<br>– Certified Financial Risk Management Professional
- Certified Merger and Acquisition Analyst<br>- Certified Tally 9.0 Professional<br>- Certified Tally 9.0 Professional<br>- Certified Treasury Market Professional<br>- Certified Wealth Manager
- 
- 

#### > Big Data

- Certified Hadoop and Mapreduce Professional
- > Cloud Computing
	- Certified Cloud Computing Professional

**Design**<br>- Certified Interior Designer

#### $\blacktriangleright$  Digital Media

- Gertified Social Media Marketing Professional<br>- Certified Social Media Marketing Professional<br>- Certified Digital Marketing Master

#### > Foreign Trade

- Certified Export Import (Foreign Trade) Professional

#### > Health, Nutrition and Well Being Certified Fitness Instructo

> Hospitality Certified Restaurant Team Member (Hospitality)

#### > Human Resources

-<br>- Certified HR Compensation Manager<br>- Certified HR Stafffing Manager - Certified Human Resources Manage - Certified Performance Appraisal Manager

#### $\blacktriangleright$  Office Skills - Certified Data Entry Operator - Certified Office Administrator

- > Project Management<br>- Certified Project Management Professional
- **Real Estate**  $\blacktriangleright$ - Certified Real Estate Consultant

## Marketing<br>- Certified Marketing Manager

#### $\blacktriangleright$  Quality

- .<br>- Certified Six Sigma Green Belt Professional
- Certified Six Sigma Black Belt Professional<br>- Certified TQM Professional

#### Logistics & Supply Chain Management

- Certified International Logistics Professional<br>Certified Logistics & SCM Professional
- Certified Purchase Manager
- Certified Supply Chain Management Professional

- Legal<br>- Certified IPR & Legal Manager
	-
	- Certified Labour Law Analyst<br>- Certified Business Law Analyst<br>- Certified Corporate Law Analyst
	-

#### Information Technology

- -<br>- Certified ASP.NET Programmer<br>- Certified Basic Network Support Professional
- Certified Business Intelligence Professional
- 
- Certified Core Java Developer<br>- Certified E-commerce Professional<br>- Certified IT Support Professional
- 
- Certified PHP Professional<br>- Certified Selenium Professional
- Certified SEO Professional
- Certified Software Quality Assurance Professional

#### > Mobile Application Development

- Certified Android Apps Developer
- Certified iPhone Apps Developer

#### $\blacktriangleright$  Security

- Certified Ethical Hacking and Security Professional - Certified Network Security Professional

#### $\blacktriangleright$  Management

- Certified Corporate Goverance Professional<br>- Certified Corporate Goverance Professional<br>- Certified Corporate Social Responsibility Professional

#### $\blacktriangleright$  Life Skills

Certified Business Communication Specialist - Certified Public Relations Officer

#### $\blacktriangleright$  Media

-<br>- Certified Advertising Manager<br>- Certified Advertising Sales Professional

#### Sales, BPO

- Certified Sales Manager - Certified Telesales Executive

& many more job related certifications

Contact us at : **Vskills** 011-473 44 723 or info@vskills.in www.vskills.com